# **Bite-size Digital History**

# Methods and Ideas for Creating Local Digital History Documentaries

Presented by Katherine Artzner
Online Librarian, The Foundation Center

### What is bite-size digital history?

Short 5-7 minute presentations with people from the community talking about history.

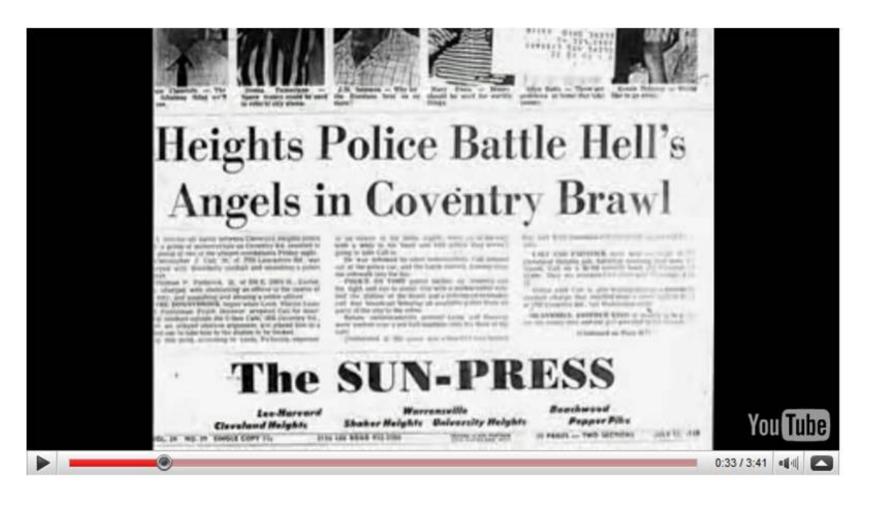

#### What makes a good digital history project?

...Has equal parts information & entertainment

...Talks about something viewers might not know about

...Is about personal stories and experiences, like storytelling

...Is short

## What are some examples of local history projects?

**Businesses** 

Neighborhoods

**Events** 

**Authors** 

**Personalities** 

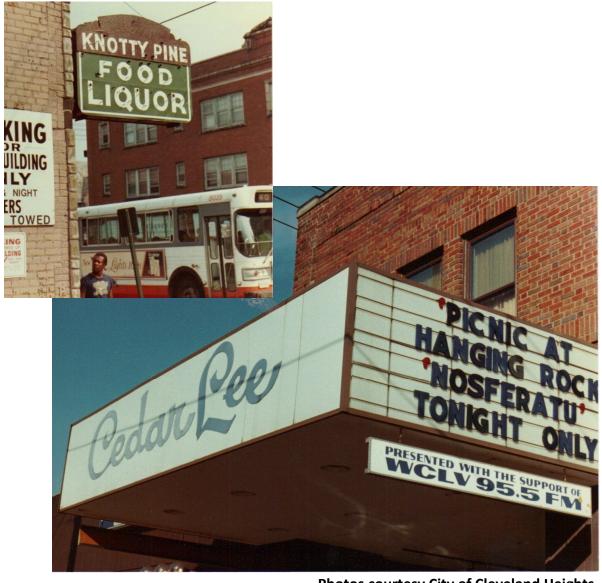

**Photos courtesy City of Cleveland Heights** 

#### What are some examples of local history projects?

#### **Businesses**

Interview older businesses on site
Get materials from them (pictures,
artifacts, newspaper clippings, etc.)
about when they started, what the
neighborhood was like then
This is another way to bring the
community in on a personal
level with your library

### Neighborhoods

Different neighborhoods have different feels to them
Find people who live there and are willing to talk about growing up there

Look for stories you can build on with materials from your (or their) collections

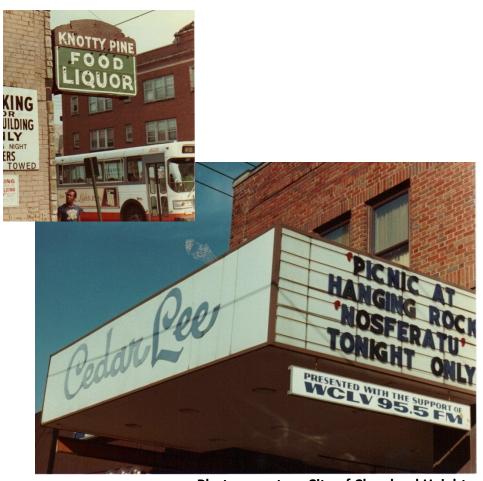

**Photos courtesy City of Cleveland Heights** 

#### What are some examples of local history projects?

#### **Events**

Could be local or national events Capture the reaction of community members to events happening For example:

National ...

moon landing, war effort, civil rights movement

Local ...

important sports victories, infamous fires, crimes, factory closings

## **Authors/personalities**

Have them talk about their local inspiration

Get them to talk about their accomplishments and their experiences growing up here

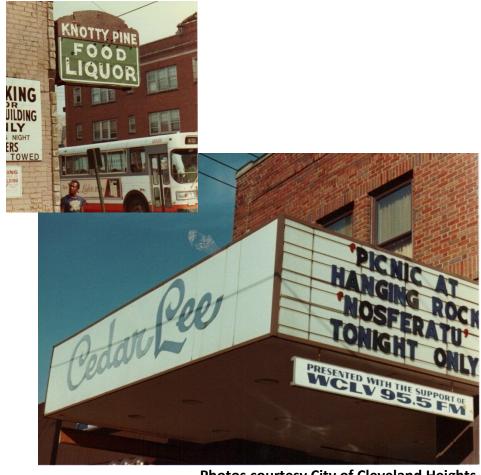

**Photos courtesy City of Cleveland Heights** 

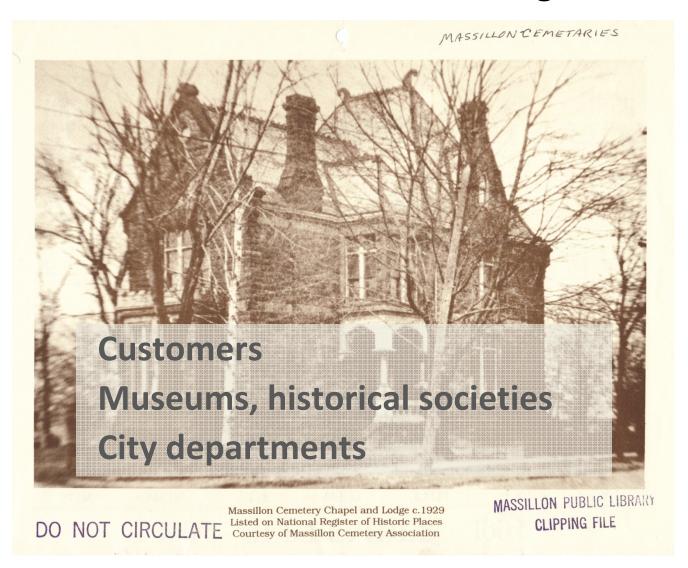

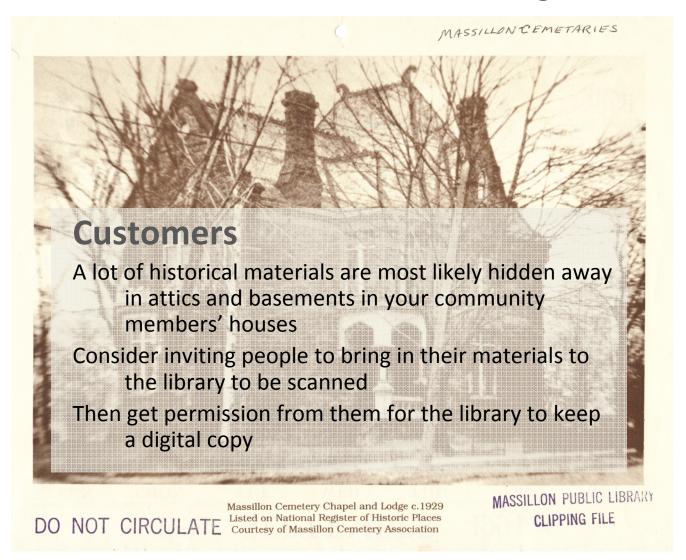

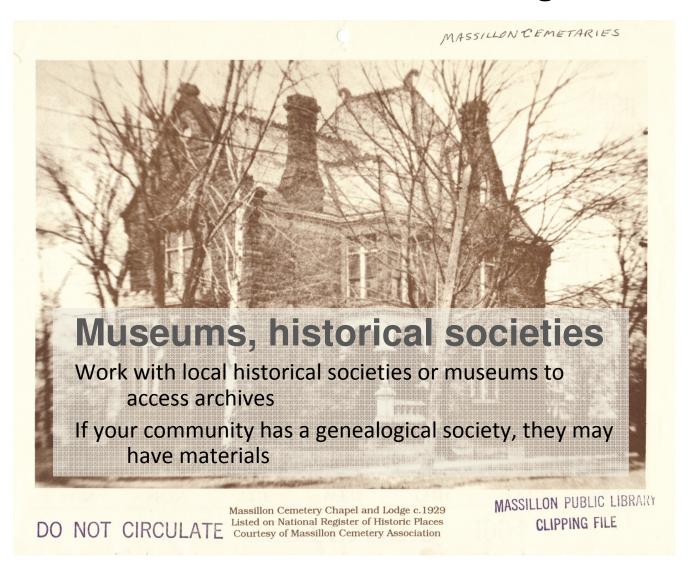

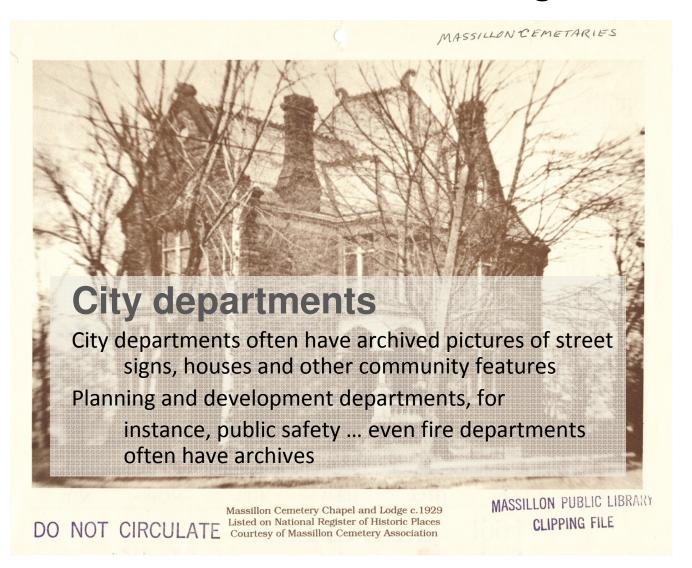

Photostory is free slide-show software that can combine image & audio files into a nicely formatted documentary-style mp3 file that you can post online

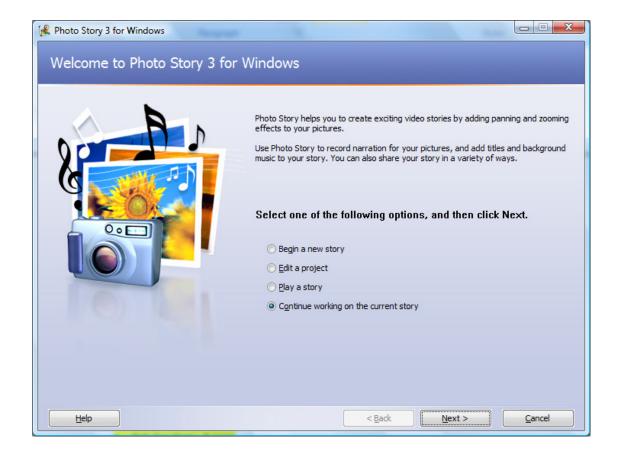

Images can be uploaded and then edited in 3 ways:

#### **Cropping (changing the size of the image)**

Image effects (enhancing color, changing to grayscale, etc.)
Motion (adjusting the way the image moves in the slideshow)

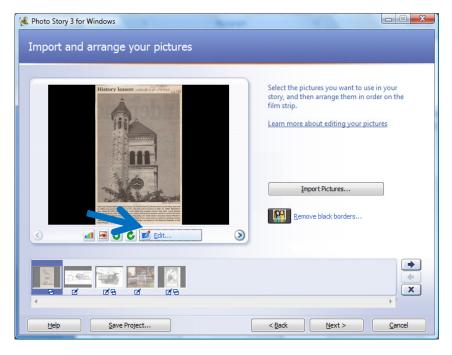

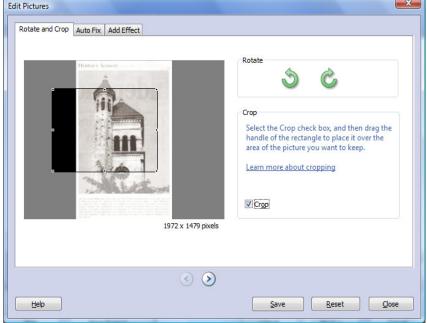

Images can be uploaded and then edited in 3 ways:

Cropping (changing the size of the image)

Image effects (enhancing color, changing to grayscale, etc.)

Motion (adjusting the way the image moves in the slideshow)

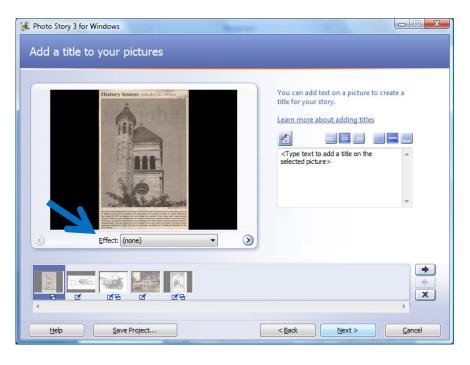

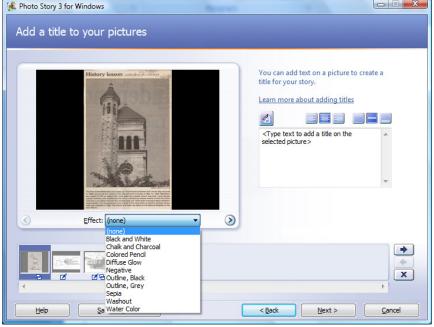

Images can be uploaded and then edited in 3 ways:

Cropping (changing the size of the image)

Image effects (enhancing color, changing to grayscale, etc.)

Motion (adjusting the way the image moves in the slideshow)

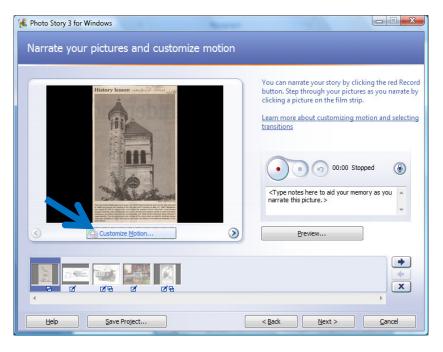

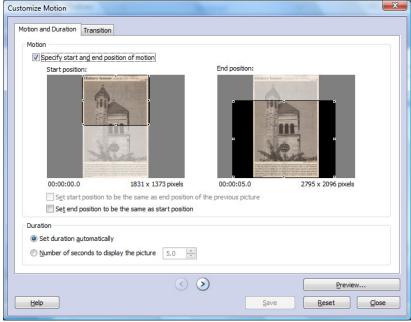

"Audio files" can be music or audio interviews:

Audio files will play for the length of time set for the images in the tray

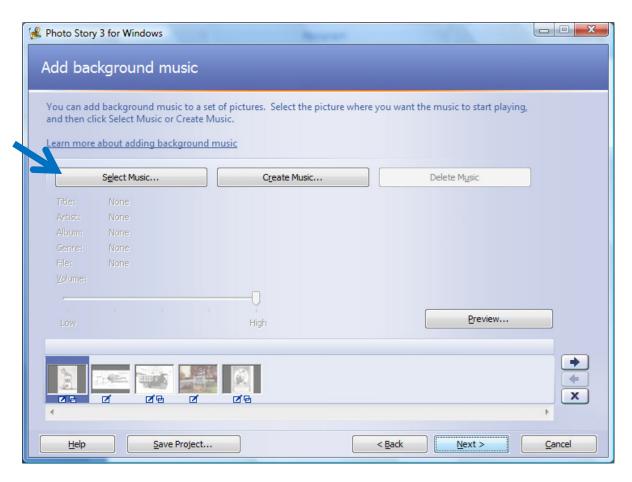

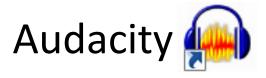

#### Audacity is free audio editing software It converts audio into mp3 files

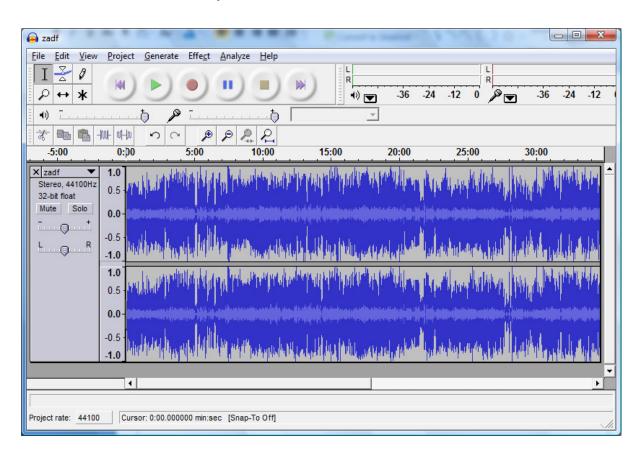

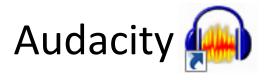

You can zoom in to the audio file to cut/paste sections

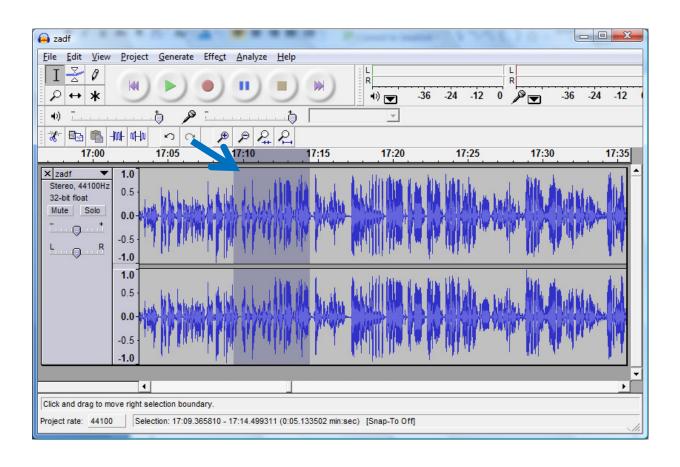

## ...Free software for editing

Microsoft Photostory 3

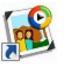

Audacity (

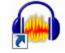

GIMP – graphic editing

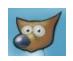

...Free server space for displaying

YouTube You Tube Omnisio (for mashups)

## What are the benefits of local history stories?

#### Community feels invested in the library

People really want to hear stories about their community, about places they can recognize

#### Libraries become cool content creators

Put your collection to work for you; reshape and repackage your collection to keep the dust off

#### You can share it with the world!

Harvey Pekar Talks About Coventry on YouTube: <a href="http://www.youtube.com/watch?v=iJot2mLy40Y">http://www.youtube.com/watch?v=iJot2mLy40Y</a>